## People System User Guide: Viewing your P60

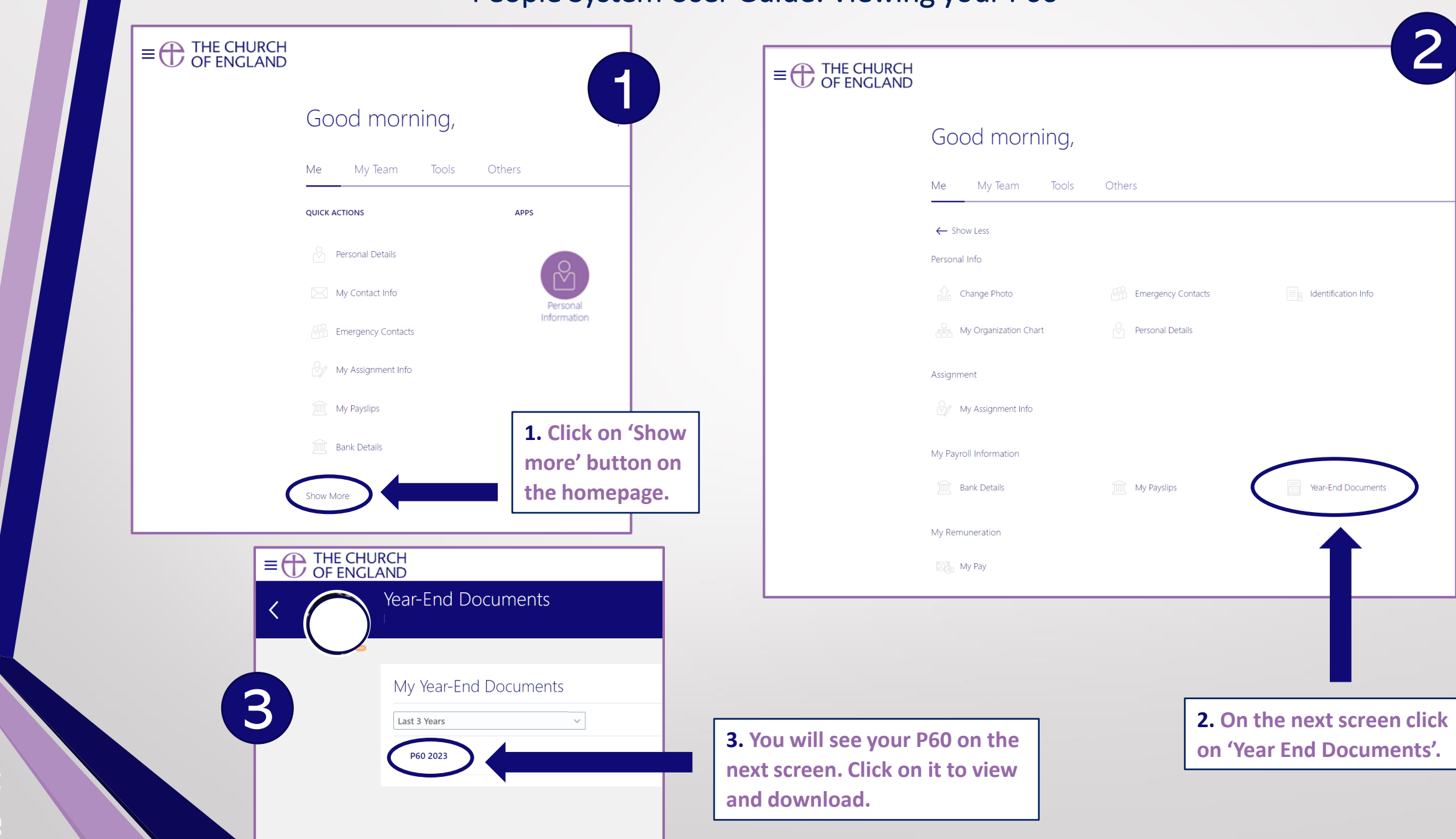

 $\bigoplus$